# **Thomson User Guide**

Yeah, reviewing a ebook **Thomson User Guide** could ensue your near connections listings. This is just one of the solutions for you to be successful. As understood, success does not suggest that you have extraordinary points.

Comprehending as capably as deal even more than supplementary will have enough money each success. next-door to, the proclamation as without difficulty as keenness of this Thomson User Guide can be taken as without difficulty as picked to act.

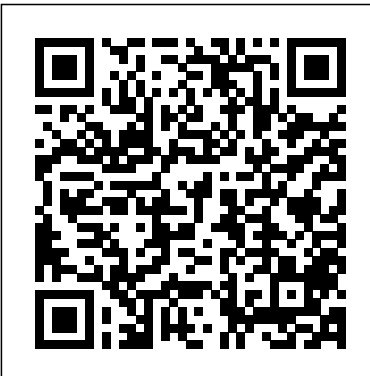

**Knowledgebase - Checkpoint User Guide** Discover Thomson Reuters ONESOURCE, the industry's most powerful portfolio of corporate tax software solutions and services for global businesses.

# *Technicolor - Thomson ST585 V6 User Manual*

# View & download of more than 1842 THOMSON PDF user manuals, service manuals, operating guides. Gateway, Dvd Player user manuals, operating guides & specifications

Creating and registering user accounts with Thomson ...

1. Go to Start > Programs > Thomson Reuters and choose Thomson Reuters Eikon OR Click Thomson Reuters Eikon shortcut on your desktop. 2. Thomson Reuters Eikon login dialog displays. 3. Enter your User ID and Password in the corresponding text fields. 4. Click Sign In . Sign me in automatically THOMSON REUTERS EIKON

USER GUIDE - cefr.uel.edu.vn

# **Thomson User Guide**

Thomson ONE (requires Internet Explorer) Must use Internet Explorer Company financials, earning estimates, market data and stock quotes, Venture Capital/Private Equity data, press releases, transaction data, corporate filings, and more. YOU MUST USE INTERNET EXPLORER

Support | Thomson Reuters Legal Find technical support, user guides, training, and more for Thomson Reuters Westlaw, Firm Central, CLEAR, and other Thomson Reuters products.

Thomson Reuters ONESOURCE corporate tax software and services Download 7 THOMSON Refrigerator PDF manuals. User manuals, THOMSON Refrigerator Operating guides and Service manuals.

THOMSON TG585 V8 SETUP AND USER MANUAL Pdf Download ... *Bruce Rogers Thomson Complete Guide to the Toeic Test 3rd Edition Lesson 1* John Thompson's Easiest Piano Course Part 1

**John thompson modern course for piano first grade All** Page 74 JOHN PEEL JOHN THOMPSON'S MODERN COURSE FOR THE PIANO THE FIRST GRADE BOOK

Mac Tutorial for Beginners - Switching from Windows to macOS

11 User Guide Writing Tips*Dr. Andy Thomson on his new book Why We Believe in God(s): A Concise Guide to the Science*

*of Faith HOW TO USE YOUR NEW MACBOOK: tips for using MacOS for beginners* The Prince by Niccolò Machiavelli (Complete Audiobook, Unabridged) How To Use The Thompson chain-reference Bible **Chalk** Switching from Windows to Mac: Everything You Need to Know (Complete Guide) Amazing 3-yearold baby girl plays Grade 5 piano  $\sim$  ????? 10 Ways Mac OS is just BETTER **macbook organization + customization tips/tricks! \*MUST DO!!\*** 25 macOS Tips \u0026 Tricks You Need to Know! UNBOXING AND CUSTOMIZING MY NEW MACBOOK PRO 2020 13\" | Tips \u0026 Tricks to Customize Your MacBook! *Mac Tips and Tricks* Top 10 BEST Mac OS Tips \u0026 Tricks! GAME CHANGING Mac Tips, Settings \u0026 Apps (How I Setup A New Mac)

The Top 5 Things You Should Do First When You Get a New Mac

My Honest Review of the 13\" Apple MacBook Pro*First 12 Things I Do to Setup a MacBook: Apps, Settings \u0026 Tips MacBook Pro Basics - Mac Beginner's Guide - New to Mac Manual - Macbook Pro manual Tips and Tricks for New MacBook Users in 2020 | A Beginners Guide To Mac OS* Page 7 THE TRAFFIC COP JOHN THOMPSON'S MODERN COURSE FOR THE PIANO THE FIRST GRADE BOOK how to use vacuum sealer machine *Tips For New Mac Users - Macbook Tips and Tricks* Page 17 THE ROBIN JOHN THOMPSON'S MODERN COURSE FOR THE PIANO THE FIRST GRADE BOOK ?? HOW TO Get Thomson Tg585 V7 Manuals Pdf **Thomson User Guide - Instructions-Manual.com**

1.000.000+ free PDF manuals from more than

10.000 brands. Search and view your manual for free or ask other product owners.

## THOMSON Refrigerator User Manuals Download | ManualsLib

Thomson is one of the oldest and most recognizable brands in the world market of electronic goods industry, where it is already more than 100 years, is the standard of quality and reliability synonymous. Thomson - is the embodiment of design, style, comfort, ease of use, durability and affordable price.

# **THOMSON User Manuals Download | ManualsLib**

The company also tries to support its customers online, if there are any problems with its products. The Download section provides user manuals, FAQ and Software for Thomson products. To find the right owner manual, simply select the modell number of your Thomson product in the dropdown list. Thomson User Manual Download Area.

THOMSON TV SET USER MANUAL Pdf Download | ManualsLib

Thomson Reuters Cloud Audit Suite. Save time on manual work and get real-time information so that you can make impactful decisions at the right moments. 02:51. Find out how much your audit process costs. Find out now by using our audit calculator to gain insight into your current audit costs.

*Bruce Rogers Thomson Complete Guide to the Toeic Test 3rd Edition Lesson 1* John Thompson's Easiest Piano Course Part 1 **John thompson modern course for piano first grade All** Page 74 JOHN PEEL JOHN THOMPSON'S MODERN COURSE FOR THE PIANO THE FIRST GRADE BOOK

Mac Tutorial for Beginners - Switching from Windows to macOS

11 User Guide Writing Tips*Dr. Andy Thomson on his new book Why We Believe in God(s): A Concise Guide to the Science of Faith HOW TO USE YOUR NEW MACBOOK: tips for using MacOS for*

*beginners* The Prince by Niccolò Machiavelli (Complete Audiobook, Unabridged) How To Use The Thompson chain-reference Bible **Chalk** Switching from Windows to Mac: Everything You Need to Know (Complete Guide) Amazing 3-yearold baby girl plays Grade 5 piano  $\sim$  ????? 10 Ways Mac OS is just BETTER **macbook organization + customization tips/tricks! \*MUST DO!!\*** 25 macOS Tips \u0026 Tricks You Need to Know! UNBOXING AND CUSTOMIZING MY NEW MACBOOK PRO 2020 13\" | Tips \u0026 Tricks to Customize Your MacBook! *Mac Tips and Tricks* Top 10 BEST Mac OS Tips \u0026 Tricks! GAME CHANGING Mac Tips, Settings \u0026 Apps (How I Setup A New Mac)

The Top 5 Things You Should Do First When You Get a New Mac

My Honest Review of the 13\" Apple MacBook Pro *First 12 Things I Do to Setup a MacBook: Apps, Settings \u0026 Tips MacBook Pro Basics - Mac Beginner's Guide - New to Mac Manual - Macbook Pro manual Tips and Tricks for New MacBook Users in 2020 | A Beginners Guide To Mac OS* Page sign-in, complete the following steps. Open your 7 THE TRAFFIC COP JOHN THOMPSON'S MODERN COURSE FOR THE PIANO THE FIRST GRADE BOOK how to use vacuum sealer machine *Tips For New Mac Users - Macbook Tips and Tricks* Page 17 THE ROBIN JOHN THOMPSON'S MODERN COURSE FOR THE PIANO THE FIRST GRADE BOOK ?? HOW TO Get Thomson Tg585 V7 Manuals Pdf Terminology. Generally, the THOMSON ST585 v6 will be referred to as Thomson Gateway in this Setup and User Guide. Typographical Conventions. Following typographical convention is used throughout this manual: >Sample text indicates a hyperlink to a Web site.

#### **AdvanceFlow - Thomson Reuters**

Thank you for contacting CHECKPOINT support. Our online Chat Support Hours are Monday – Friday, 9:00am – 6:00pm ET. If you receive this message during our Chat Support Hours, we are currently helping other customers and a chat agent will be available soon.

#### Thomson Smart TV User Manual - Smart TV service manuals ...

Thomson multimedia remote control user manual (36 pages) TV THOMSON DTI6300 User Manual. Top up tv + digital tv recorder  $(20 \text{ pages})$  TV

THOMSON Intuiva User Manual. 27" and 32" models (37 pages) TV THOMSON ITC008B+ Manual (8 pages) TV THOMSON ETC310 Manual (23 pages) Summary of Contents for THOMSON TV Set

## *Home - Thomson ONE User Guide - Libraries at Boston College*

online pronouncement thomson user guide can be one of the options to accompany you bearing in mind having other time. It will not waste your time. recognize me, the ebook will no question aerate you extra business to read. Just invest little epoch to right to use this on-line notice thomson user guide as without difficulty as evaluation them wherever you are now. If you are looking for free eBooks that **Manual lost? Download the manual you're searching for.**

To verify the type of credentials you will use to CS Professional Suite application. In the login screen, look above the username and password fields, the account type in use is shown. To differentiate between CS Web and Onvio Thomson Reuters IDs, use the text below the sign in button.

## **THOMSON TG585 V7 SETUP AND USER MANUAL Pdf Download ...**

The Setup and User Guide will first help The Setup and User Guide will first help you to connect your computer to the Thomson Gateway. After you to connect your computer to the Thomson Gateway. After this is done, you can this is done, you can configure your Thomson Gateway using your web browser configure your Thomson Gateway using your web browser.

#### *Thomson User Guide - Orris*

1 In the Thomson Reuterstab, click 2 Type your user ID and password 3 Selet cSign me in automatically to avoid signing in the next time you start the application 4 Click Sign In Quick Start Guide 3

Terminology Generally, the THOMSON TG576 v7 and TG585 v7 will be referred to as Thomson Gateway in this Setup and User Guide. Typographical Conventions Following

typographical convention is used throughout this manual: Sample text indicates a hyperlink to a Web site. Page 8 About this Setup and User Guide E-DOC-CTC-20080118-0003 v3.0...